**LG NAS Install Wizard Crack Product Key Full PC/Windows [Updated] 2022**

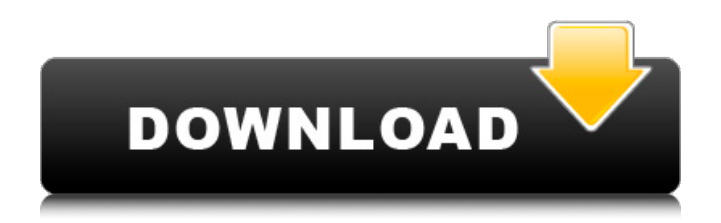

### **LG NAS Install Wizard Crack + Free**

-LG NAS Install Wizard is a simple tool designed to provide the user with complete and easy-to-manage instructions for configuring a new LG NAS device. -Install LG NAS Wizard on a single PC to manage your new device from the same computer. -The setup is secure, as only you have access to the LAN IP address of the NAS device. -Plug-n-Play mode -The NAS unit is automatically detected and configured, without need for a CD, manual configuration, or human involvement. The LAN IP address will be displayed and your new device will be ready to be used for data storage in 1-2 steps. -Setup LG NAS Wizard is based on a 'plug-n-play' technology, using the existing port forwarding configuration on your router. LG NAS Install Wizard - The application is free, but the setup fee for the LG NAS device is required. Try out the LG NAS Install Wizard now, or download the trial version and try the user interface and features before purchasing. LG is a company that designs, manufactures and distributes a wide range of consumer and commercial electronic products. After you have registered, you may install more than 20 LG NAS models. In this kind of a situation the key to security is to make sure that you know what you're doing before you do it. They're doing more than they ever have before; they don't think it's a bad thing to sell the NAS device at a loss to their customers. So there are costs involved in setting this up, but it's just not possible to argue with them. I will be very sad to leave this tutorial because I learnt so much about NAS and networked storage devices. I found out so much about this NAS unit and about networking in general. The support from the video coder they hired was exceptional and for me, it was a great learning experience. 1. Took me about 30 minutes. 2. Took me about 1 1/2 hours to figure out how to do it. 3. Took me about 2 hours to make it work. 4. Took me an additional 30 minutes to get the resolution down to 1:1. We're selling the idea to our customers at about \$1 a file. We're using a lot of RAM, and that's really a limitation. It's probably \$800-\$1,000 for RAM in a Server with most of the RAM. 5. Took me another 30 minutes to get the video up.

#### **LG NAS Install Wizard Free Download**

Finds the LG NAS device within the network, displays a list of all the items. It is used to download and install a small utility that configures the device. Easy-to-use interface Adobe Photoshop 2017 - Repairing Cloud-Uploaded Images In this video, we show how to repair damaged or missing images in a Photoshop.psd file. In order to repair cloud-uploaded images in a Photoshop.psd file in a different computer, you need to import it, then go to Layer » New, then press the top of the menu button (the first link on the left hand side). Then choose Stacked Image (Photoshop CS/Photoshop CC). Later, you can access the Stacked Image (Photoshop CS/Photoshop CC) by clicking the Top icon above your layer area while you have a Photoshop document open. The Top layer is also called the most high layer. The video series of videos shows how to repair large images in a Photoshop document in a different computer. The videos will help you learn how to successfully repair and recover large images in a photoshop.psd file in a different computer. Photoshop document is an image in a text document. The Photoshop document is all the layers in an image. You can think of it as the recipe for how an image will look when you save it. You can do... Buy my new 6.3 ft. Hard Drive. it has a greater capacity than the 5.25 ft. drives. Check out for updates Get help! Facebook Instagram Business email, please! darkermechanic\_reception@hotmail.com Quickmanage if 09e8f5149f

# **LG NAS Install Wizard**

Connect a LG NAS device to your computer network, find out its location on the network, set up its Domain Name System, port forwarding settings and Firewall settings, and then create a shared folder and put in it any type of file you want. LG NAS Install Wizard is a part of LG NAS devices applications suite. What's New in v.1.0.5.6:- add LG NAS Install Wizard supports more models, for the future additions please update the LG NAS app- improve design for better user experience App ChangeLog 3.2.1 - added a code to fix the app for MAC OS10.3.1 3.2 - fixed the bug that cannot connect your device to the router 3.1 fixed the bug that cannot disconnect your device from the router 3.0 - new feature added: Edit User Account 2.9 - Fixed the bug that cannot connect your device to the router 2.8 - fixed the bug that cannot disconnect your device from the router 2.7 - you can now change the hardware default user name 2.6 - fixed the bug that cannot connect your device to the router 2.5 - fixed the bug that cannot disconnect your device from the router 2.4 - fixed the bug that cannot disconnect your device from the router 2.3 - fixed the bug that cannot disconnect your device from the router 2.2 - fixed the bug that cannot disconnect your device from the router 2.1 - fixed the bug that cannot disconnect your device from the router 2.0 - fixed the bug that cannot disconnect your device from the router 1.0.5.5 - fixed the bug that cannot disconnect your device from the router 1.0.5.4 - fixed the bug that cannot disconnect your device from the router 1.0.5.3 - fixed the bug that cannot disconnect your device from the router 1.0.5.2 - fixed the bug that cannot disconnect your device from the router 1.0.5.1 - fixed the bug that cannot disconnect your device from the router 1.0.5 - fixed the bug that cannot disconnect your device from

#### **What's New In LG NAS Install Wizard?**

LG NAS Install Wizard APPLICATION TASK: LG NAS Install Wizard TECHNICAL SPECS: LG NAS Install Wizard: works on: MAC: - Windows VERSION: - 3.1 CONTROLS: - Edit, Copy, Cut, Paste, Search, Select, Add, Delete WINDOWS: - Windows 7 This LG NAS Install Wizard will be featured in the LG NAS product line as soon as a new version of the application will be released. LG NAS Install Wizard - Key Features -------------------------------- 1. Work on: MAC: - Windows VERSION: - 3.1 CONTROLS: - Edit, Copy, Cut, Paste, Search, Select, Add, Delete WINDOWS: - Windows 7 2. LG NAS Install Wizard: works on: MAC: - Windows VERSION: - 3.1 CONTROLS: - Edit, Copy, Cut, Paste, Search, Select, Add, Delete WINDOWS: - Windows 7 3. LG NAS Install Wizard: Description Description of LG NAS Install Wizard: LG NAS Install Wizard: is created by LG as part of the product line. This utility helps you to find and install an LG Network Attached Storage (NAS) unit. Main Features: 1. LG NAS Install Wizard is a very easy way to install an LG NAS device in your network. 2. LG NAS Install Wizard is a simple application that allows you to easily access to the web menu and configuration settings of the NAS device. 3. LG NAS Install Wizard has a friendly interface. 4. LG NAS Install Wizard is Windows-based application. Download LG NAS Install Wizard LG NAS Install Wizard Download link is external and can take a long time to download. About This Software LG NAS Install Wizard is a powerful application that helps you to easily find and install an LG Network Attached Storage (NAS) unit. The product offers a complete set of features, such as the ones explained below. Find and Install an LG Network Attached Storage (NAS) unit Discover the IP address, MAC address, domain name, hostname, IP address of the computer, subnet

## **System Requirements For LG NAS Install Wizard:**

• Windows 8 and 8.1 • Minimum resolution 1,366 x 768 • Processor 2.5 GHz or faster processor • Memory (RAM) 2 GB (16 GB recommended) • Hard drive space 20 GB (25 GB recommended) • Sound card with a compatible DirectX version • Microsoft Silverlight • Internet connection required for activation Other Requirements: • In order for the game to work correctly, you will need a mouse and keyboard • Keyboard: An English keyboard and mouse

Related links:

https://jariosos.com/upload/files/2022/06/SOOjvYGFeOufTXOxvZ8J\_08\_2bc15f4ce044de6c4e8278e57f1c5fed\_file.pdf [http://karnalketo.com/wp-content/uploads/2022/06/YouTube\\_Control\\_Center.pdf](http://karnalketo.com/wp-content/uploads/2022/06/YouTube_Control_Center.pdf) https://pharmatalk.org/upload/files/2022/06/8AyWblhaNbJ1K1vN3jOC\_08\_d47b23c0eb08d561b7dd30664f541b85\_file.pdf [https://stinger-live.s3.amazonaws.com/upload/files/2022/06/npOyLy17mMniOeDwXUNd\\_08\\_06f9bb251f238ce9c76d9f55c1a](https://stinger-live.s3.amazonaws.com/upload/files/2022/06/npOyLy17mMniOeDwXUNd_08_06f9bb251f238ce9c76d9f55c1a7900e_file.pdf) [7900e\\_file.pdf](https://stinger-live.s3.amazonaws.com/upload/files/2022/06/npOyLy17mMniOeDwXUNd_08_06f9bb251f238ce9c76d9f55c1a7900e_file.pdf) <http://purosautoskansas.com/?p=31781> <https://speakerauthorblueprint.com/?p=7762> <https://cuteteddybearpuppies.com/2022/06/xpress2-crack-2022/> [https://waoop.com/upload/files/2022/06/AnE6HBxto9sA7ec22z8u\\_08\\_06f9bb251f238ce9c76d9f55c1a7900e\\_file.pdf](https://waoop.com/upload/files/2022/06/AnE6HBxto9sA7ec22z8u_08_06f9bb251f238ce9c76d9f55c1a7900e_file.pdf) <https://bodhirajabs.com/sharepointdal-crack-with-license-key-free-x64-latest/> <http://datcaemlakrehberi.com/?p=4951> <https://evol.ai/dgex/index.php/advert/ibeesoft-duplicate-file-finder-crack-serial-number-full-torrent-x64-2022-new/> <https://accwgroup.com/apk-editor-studio-1-6-0-crack-download/> <http://www.cpakamal.com/gilisoft-data-recovery-crack-3264bit/> <https://cotram.org/checklists/checklist.php?clid=21622> <http://automationexim.com/ledger-live-1-0-2-download/> [https://movesmallorca.com/wp-content/uploads/2022/06/Active\\_ISO\\_Manager.pdf](https://movesmallorca.com/wp-content/uploads/2022/06/Active_ISO_Manager.pdf) <https://serv.biokic.asu.edu/neotrop/plantae/checklists/checklist.php?clid=21623> <https://biodiversidad.gt/portal/checklists/checklist.php?clid=4983> <https://xn--80aab1bep0b6a.online/wp-content/uploads/helcath.pdf> <https://cch2.org/portal/checklists/checklist.php?clid=9997>